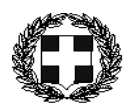

## Ε Λ Λ Η Ν Ι Κ Η Δ Η Μ Ο Κ Ρ Α Τ Ι Α Πύργος, 13 Σεπτεμβρίου 2012 ΥΠΟΥΡΓΕΙΟ ΠΑΙΔΕΙΑΣ ΚΑΙ ΘΡΗΣΚΕΥΜΑΤΩΝ Αριθ. Πρωτ. : 188 ΠΟΛΙΤΙΣΜΟΥ ΚΑΙ ΑΘΛΗΤΙΣΜΟΥ -------

ΠΕΡΙΦΕΡΕΙΑΚΗ ΔΙΕΥΘΥΝΣΗ ΠΡΟΣ : Τους/τις κ.κ. Δ/ντές/ντριες & ΔΥΤΙΚΗΣ ΕΛΛΑΔΑΣ

## Σχολικός Σύμβουλος Έ δ ρ ε ς τ ο υ ς 2<sup>ης</sup> Εκπαιδευτικής Περιφέρειας Π.Ε. Ηλείας

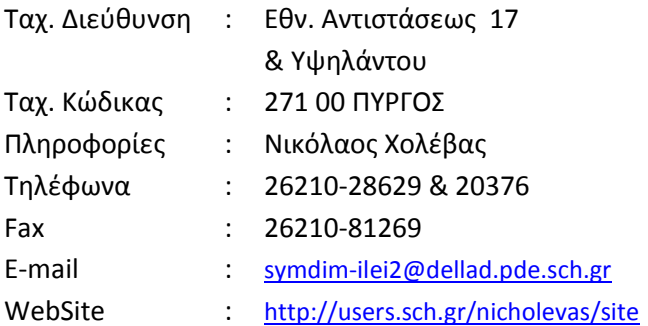

ΠΡΩΤΟΒΑΘΜΙΑΣ & ΔΕΥΤΕΡΟΒΑΘΜΙΑΣ ΕΚΠ/ΣΗΣ Προϊσταμένους/νες των Δημ. Σχολείων της 2<sup>ης</sup> Εκπαιδευτικής Περιφέρειας Π.Ε. Ηλείας

ΚΟΙΝ :

## ΘΕΜΑ : «Οδηγίες για τη σύνταξη του Ωρολογίου Προγράμματος» ΣΧΕΤ : Α.Π. 175/10-9-2012 έγγραφό μας

Αγαπητοί συνάδελφοι,

Σας γνωρίζουμε ότι τα προγράμματα θα πρέπει να συμφωνούν με τις ώρες ή τα ημίωρα που προβλέπονται για κάθε διδακτικό αντικείμενο. Σε ορισμένες περιπτώσεις που μπορεί να δικαιολογηθεί απόκλιση (π.χ. ολιγοθέσιο σχολείο που δεν έχει κάποια τάξη) θα πρέπει αυτή να αποτυπώνεται στο πρόγραμμα και να αιτιολογείται στο σχετικό πρακτικό. Καλό θα είναι να προηγείται μεταξύ μας συνεννόηση. Σε κάθε περίπτωση, μπορείτε να συμβουλεύεστε τις Υπουργικές Αποφάσεις οι οποίες αναφέρονται στο σχετικό έγγραφό μας και αφορούν στα Ωρολόγια Προγράμματα.

Για διευκόλυνσή σας στην ιστοσελίδα της Δ/νσης Π.Ε. Ηλείας είναι αναρτημένα ενδεικτικά προγράμματα που μπορείτε να κατεβάσετε και να χρησιμοποιήσετε, πατώντας στους παρακάτω υπερσυνδέσμους (Ctrl +κλικ) :

Για 12/θ-18/θ (Ε.Α.Ε.Π.) φόρμα: http://dipe.ilei.sch.gr/ekpth/protovathmia/EAEP\_2.pdf Για 12/θ-18/θ (Ε.Α.Ε.Π.) Excel: http://dipe.ilei.sch.gr/ekpth/protovathmia/EAEP\_1.xls

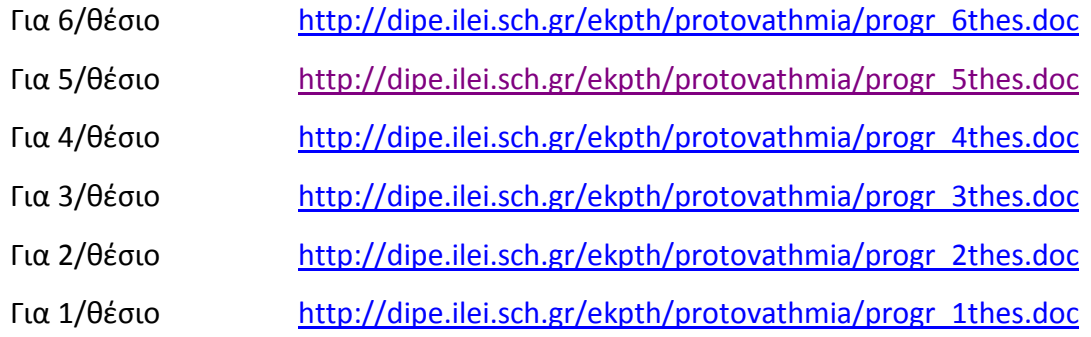

Τα προγράμματα που έχουν μεγάλο μέγεθος σελίδας για να εκτυπωθούν σε χαρτί Α4 πρέπει στην καρτέλα «Εκτύπωση» και στην περιοχή «Ζουμ» να ορίσετε από την πτυσσόμενη λίστα «Σε κλίμακα του χαρτιού» την επιλογή «Α4 210 x297 mm» (στο τέλος υπάρχει σχετική εικόνα).

Ο Σχολικός Σύμβουλος

2ης Εκπ/κής Περιφέρειας Π.Ε. Ηλείας

Νικόλαος Χολέβας

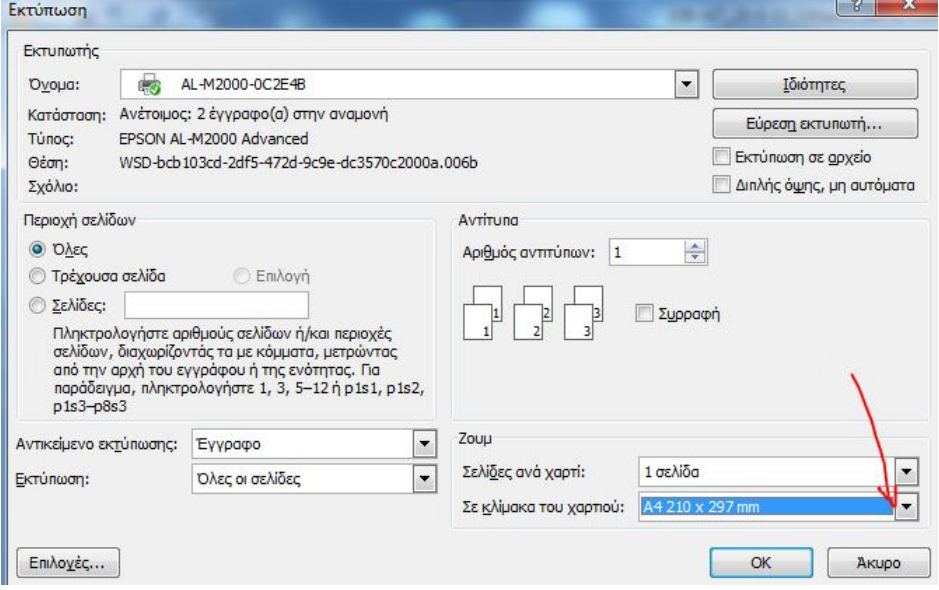